Jonathan Worthington

## My previous talk: Perl 6 from a user's perspective

## This talk: Perl 6 from an implementer's perspective

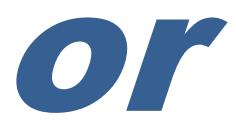

## This talk: A peek inside my brain

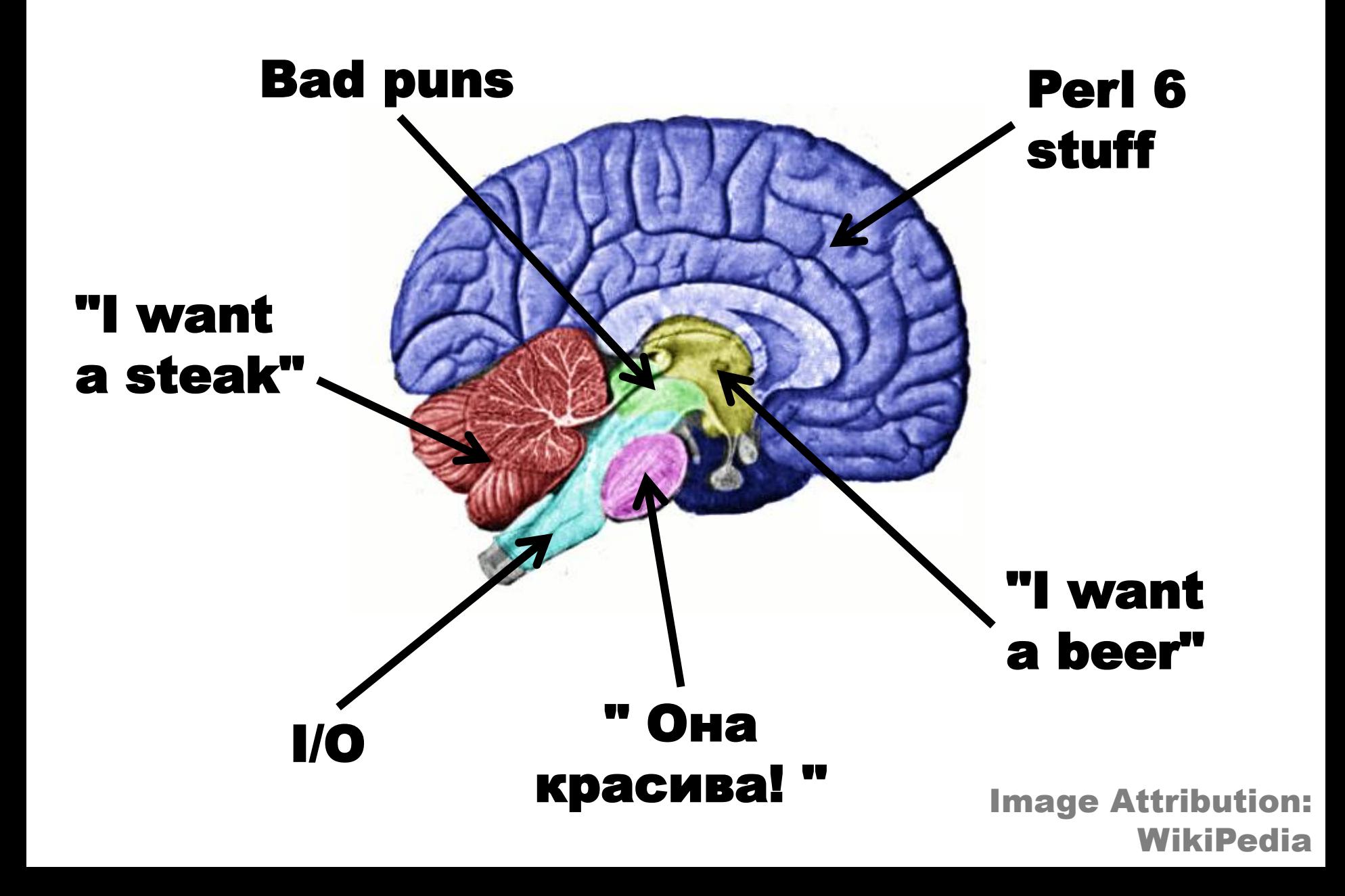

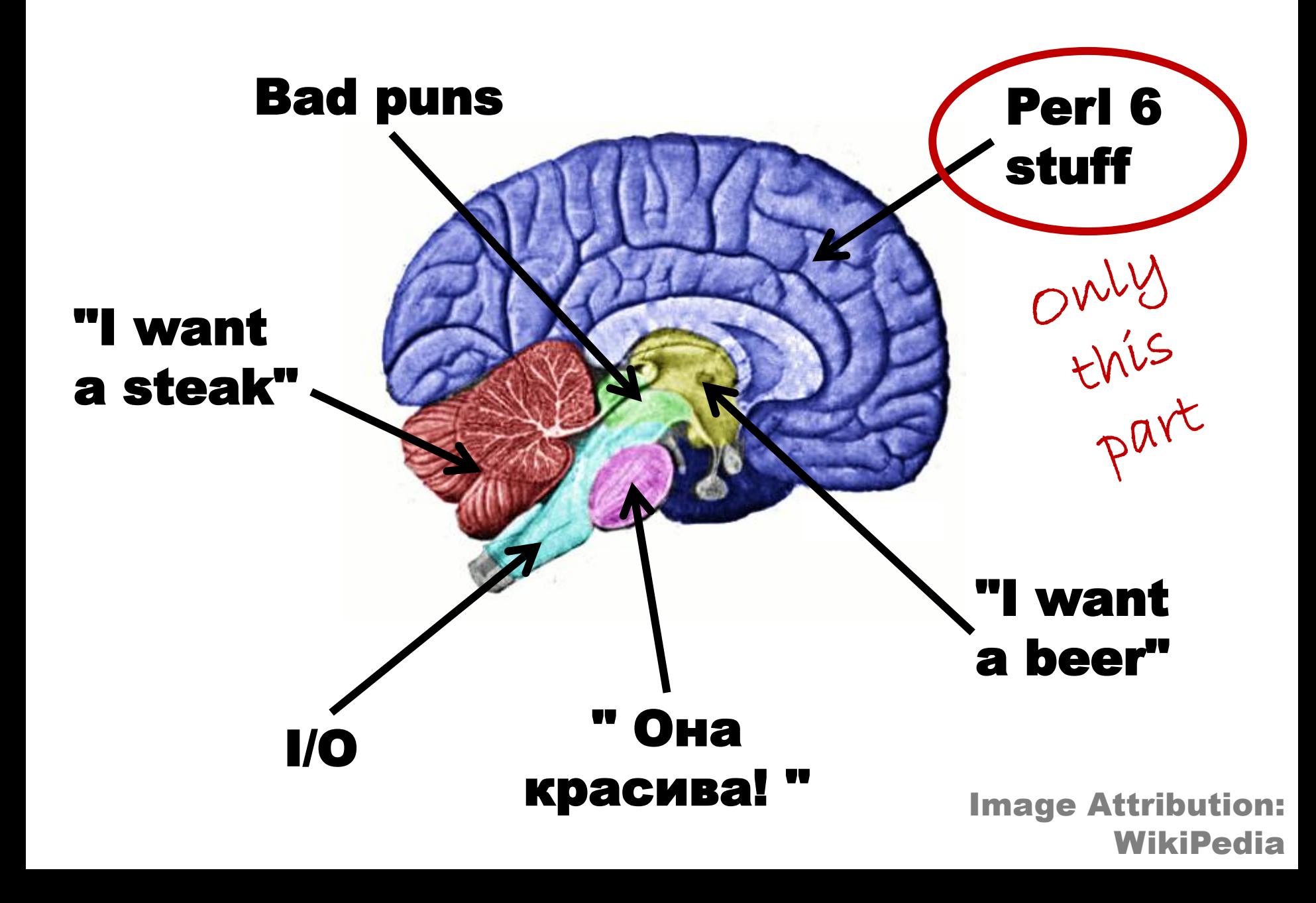

# Rakudo Development Philosophy

## Start off by achieving wide feature coverage but low feature "depth"

### **Feature OO Regexes Built-ins**

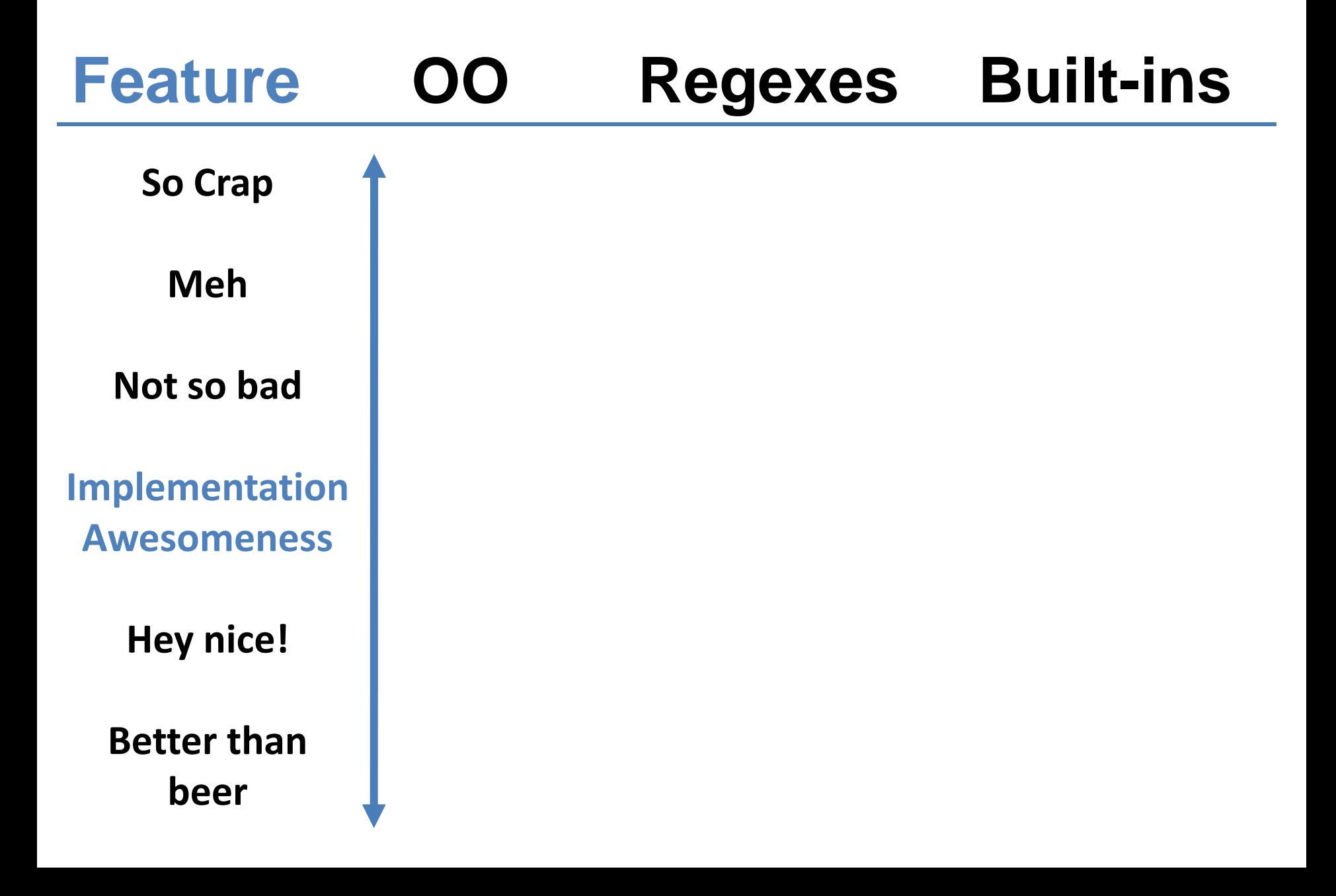

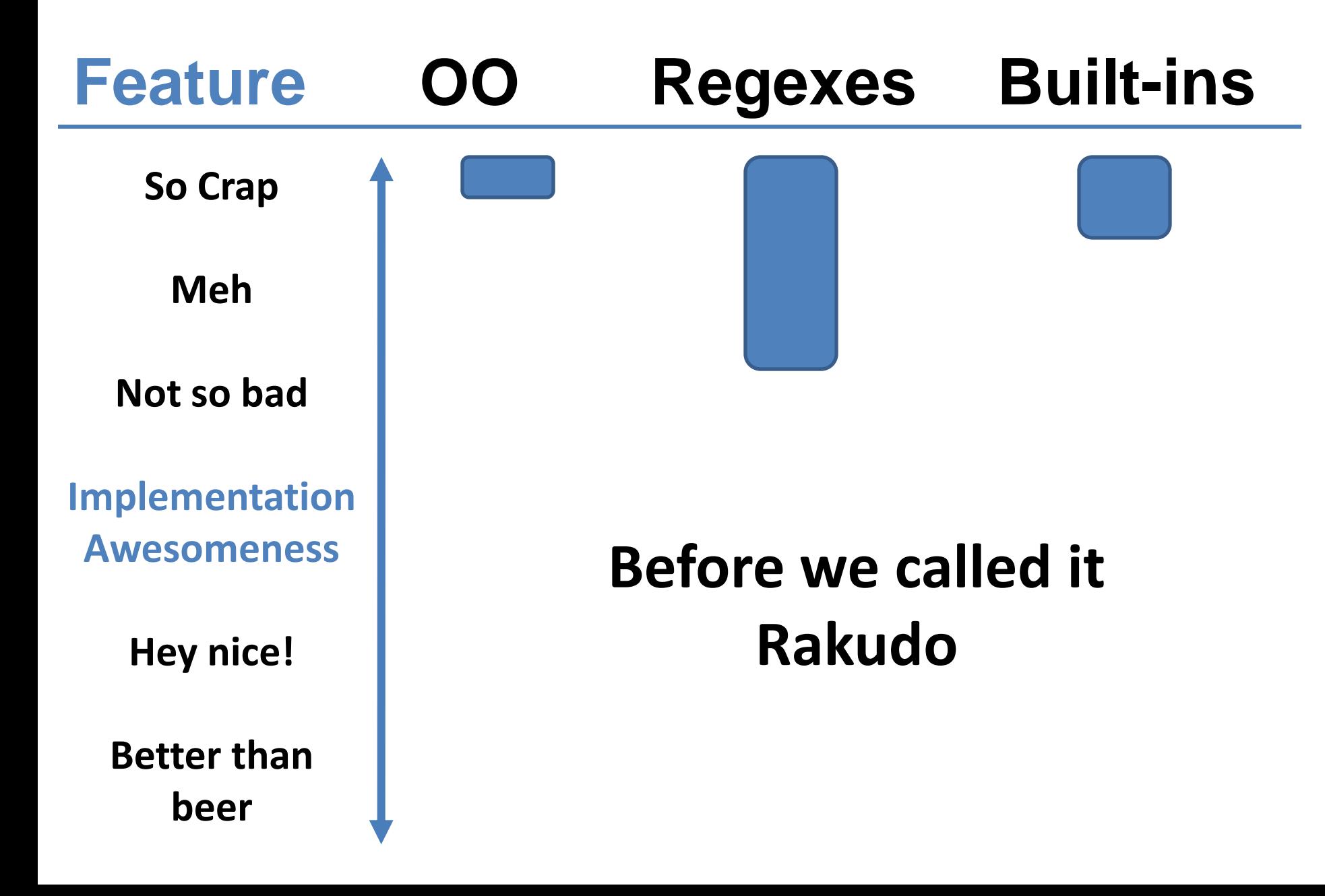

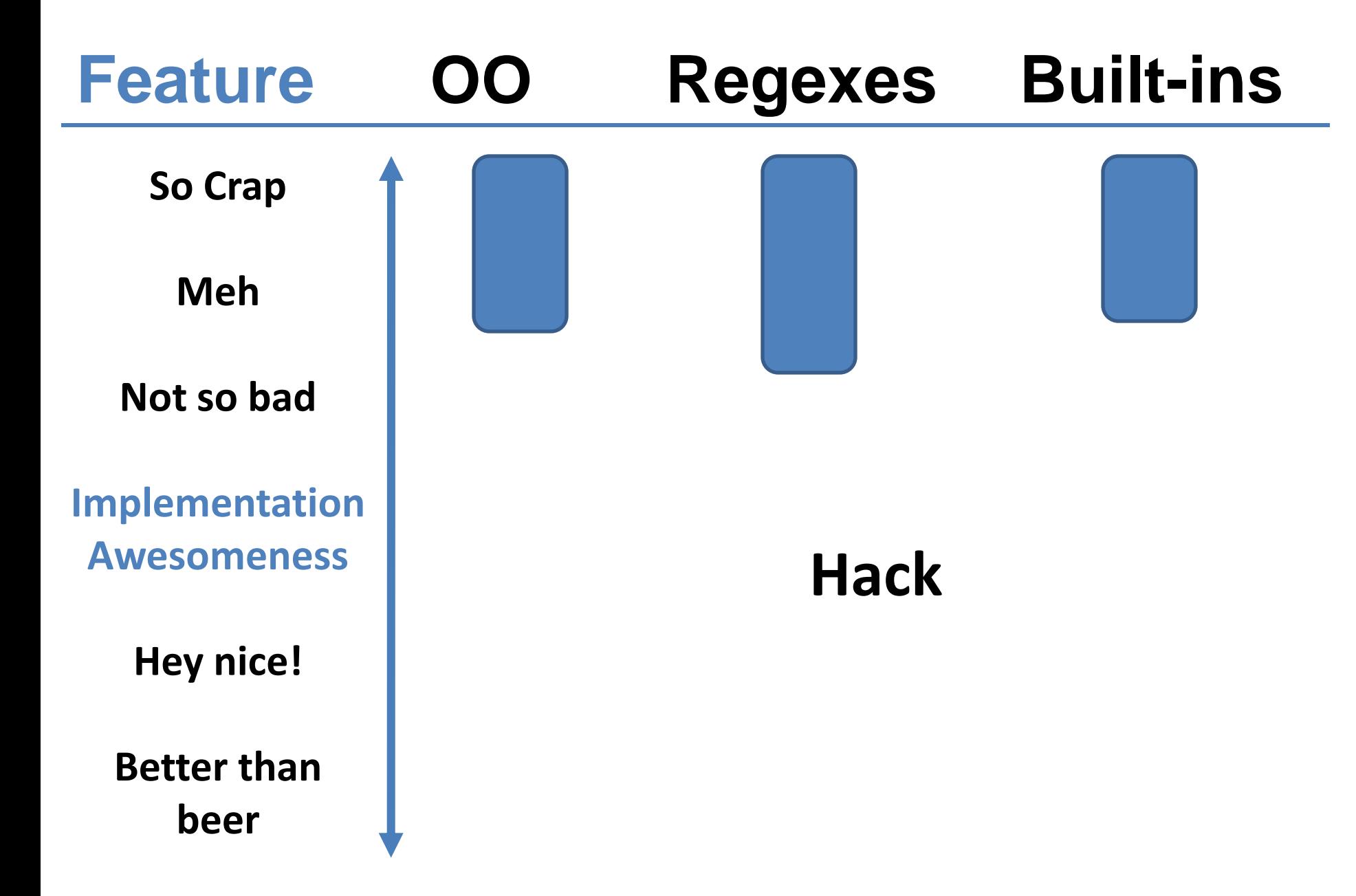

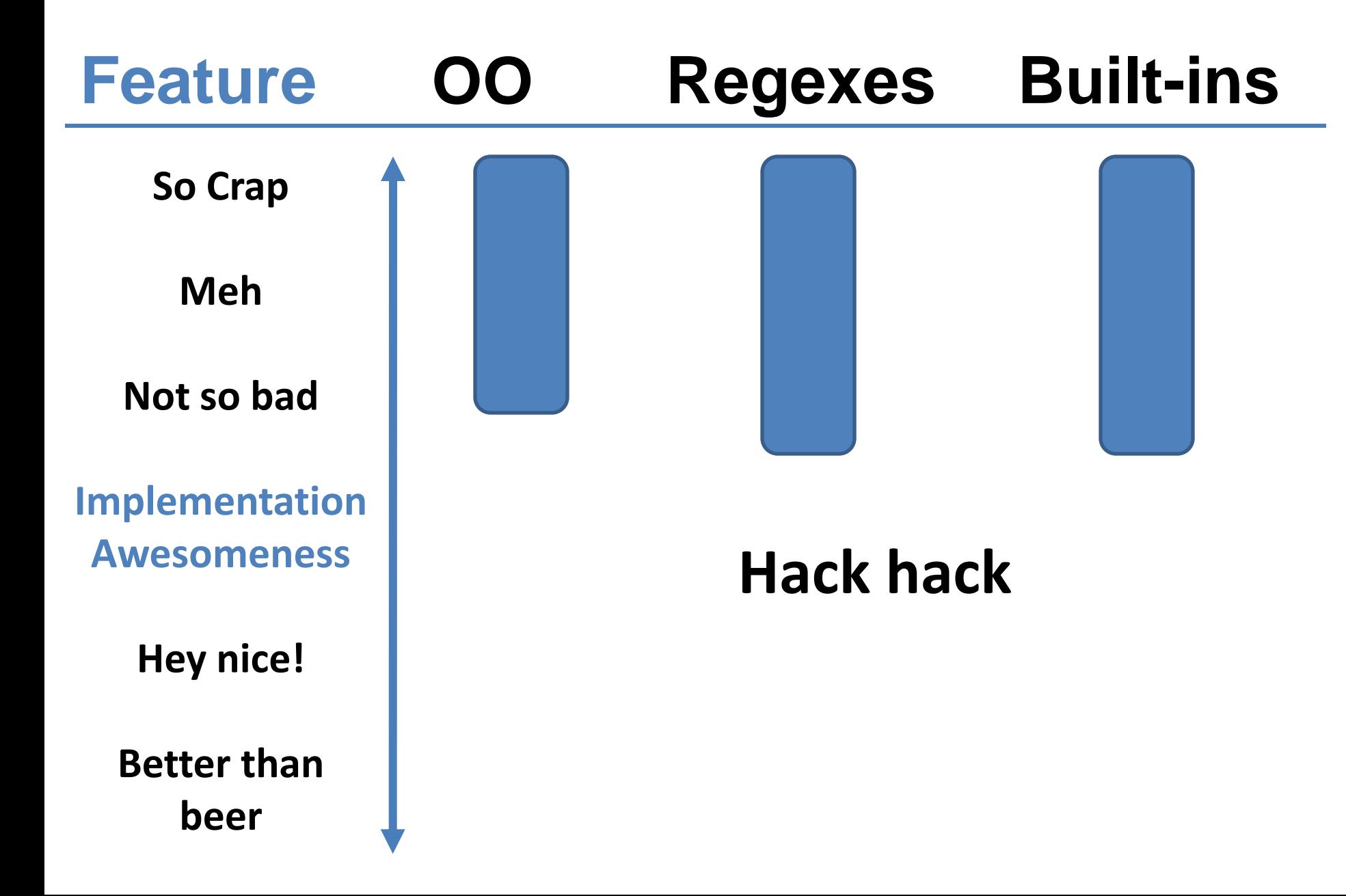

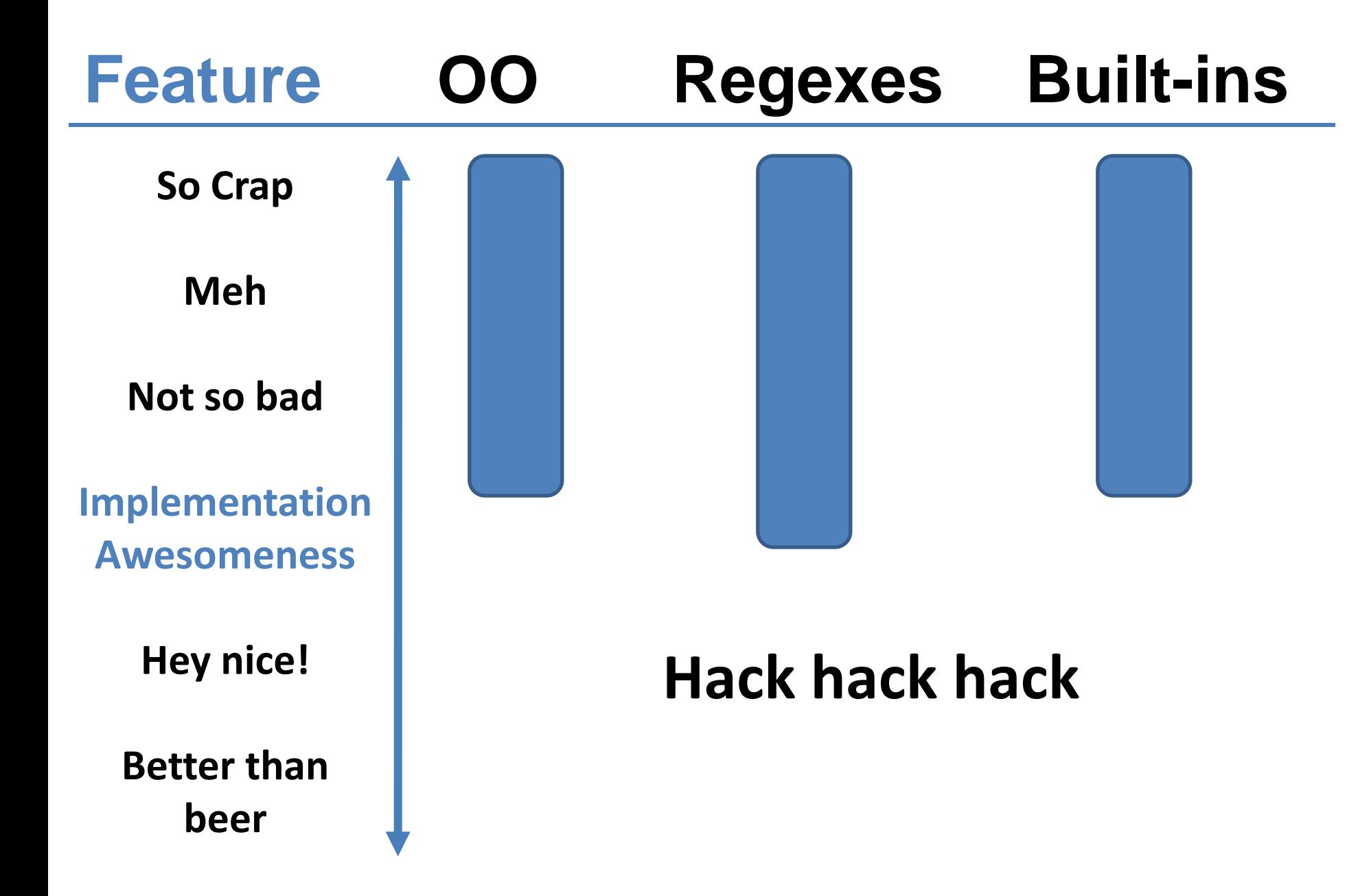

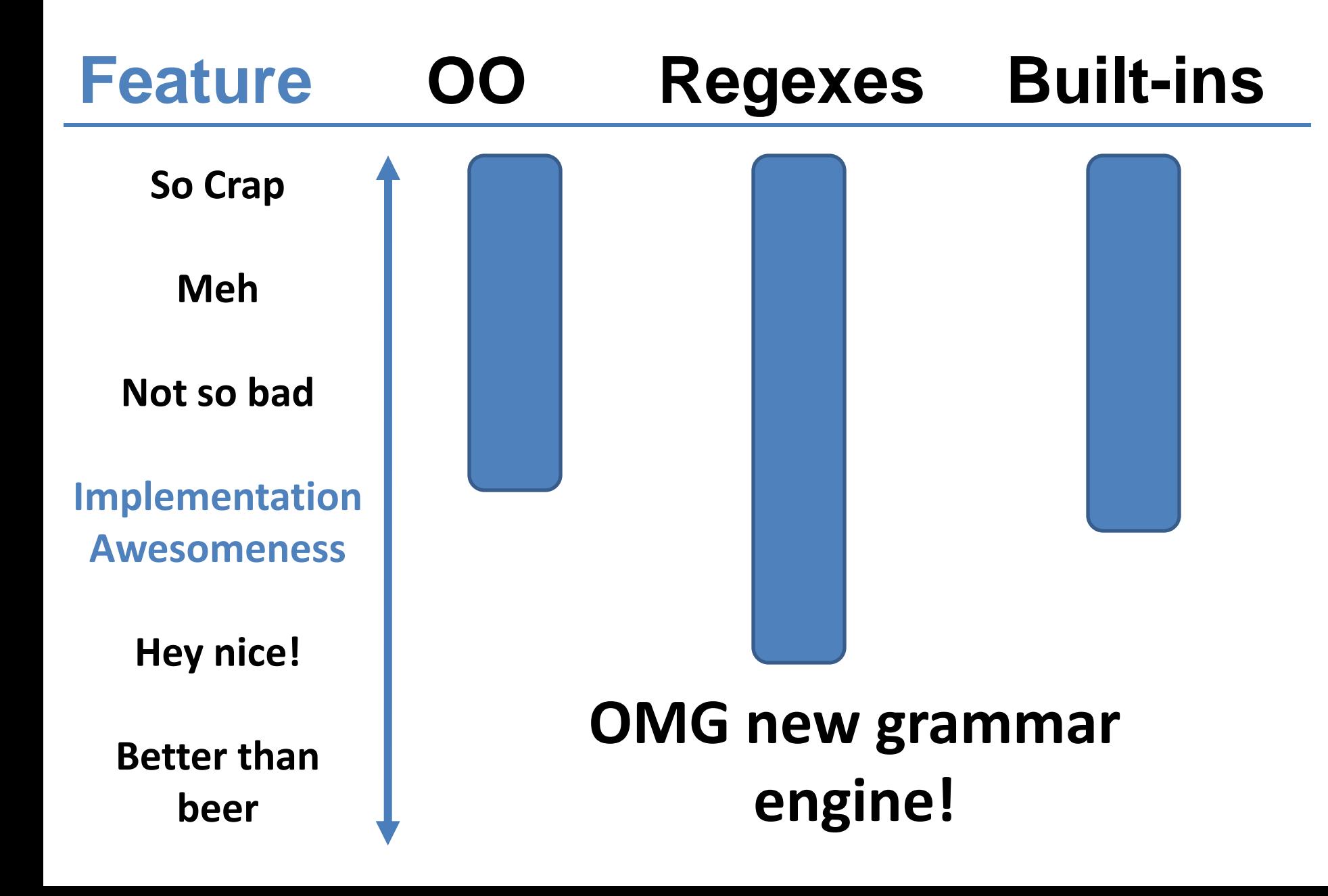

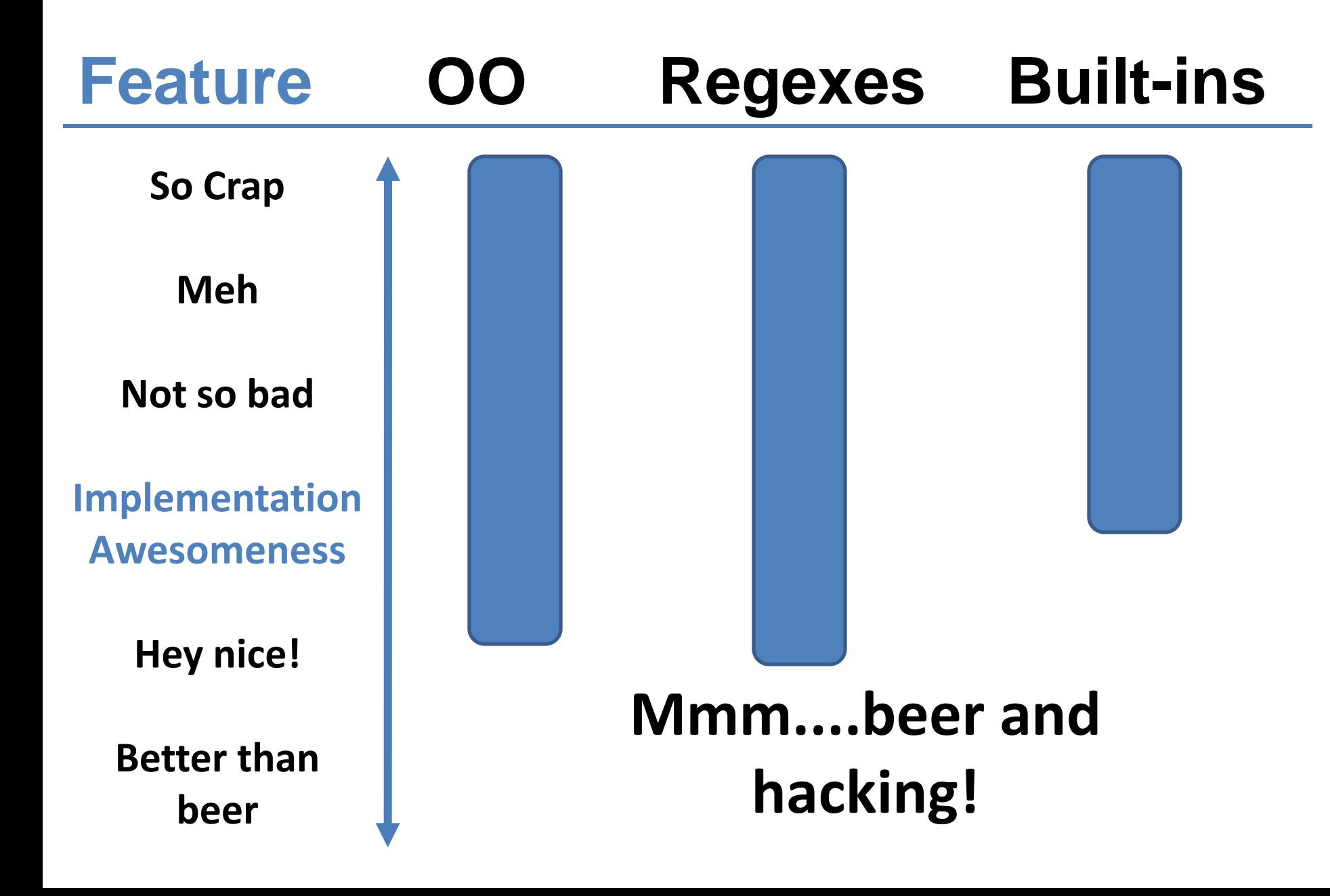

## Try to get something usable into user's hands earlier rather than later

### Users

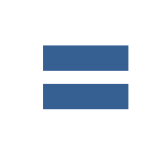

### Community

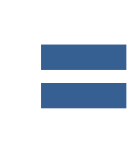

### Feedback

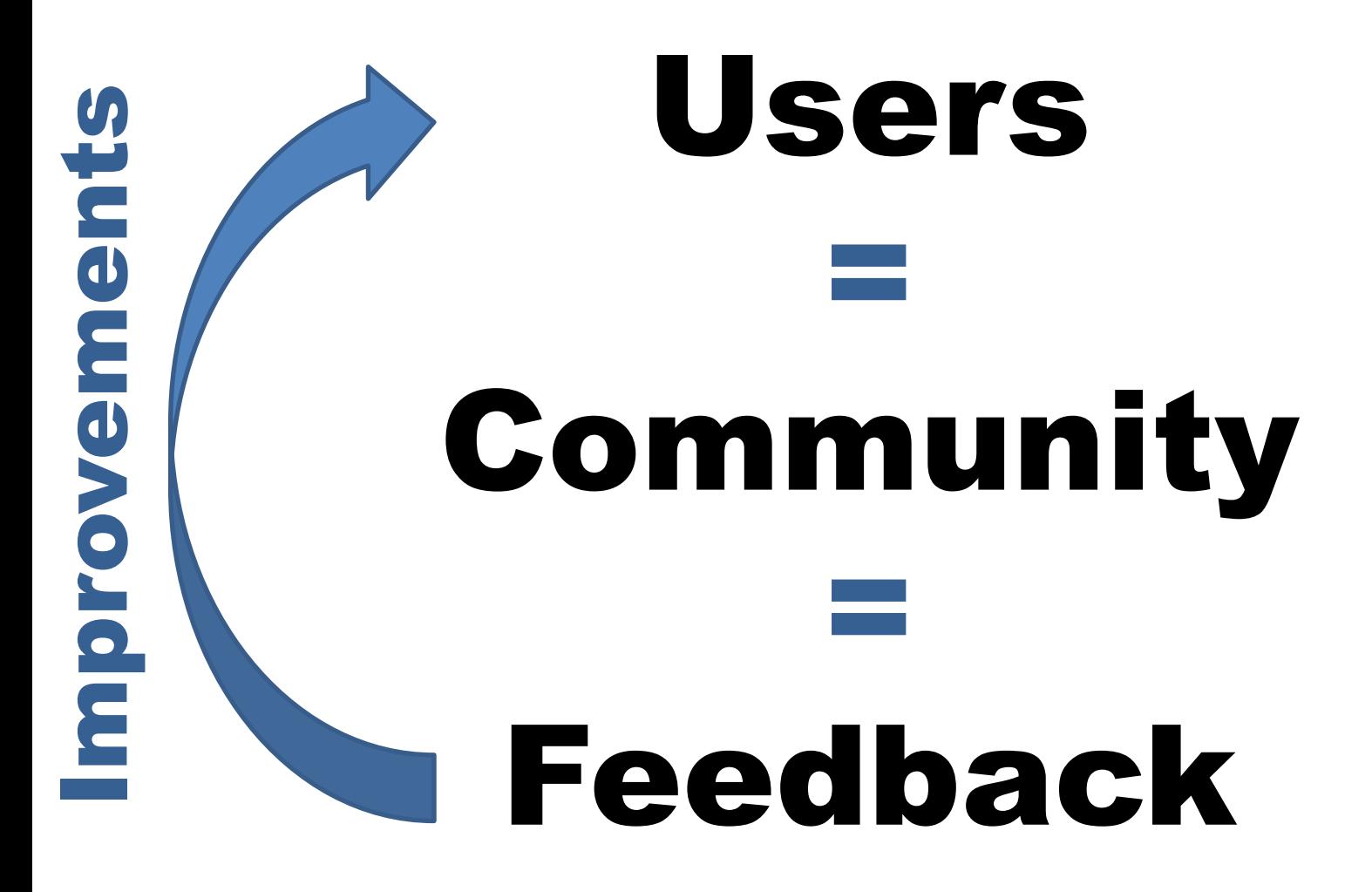

### Rakudo \*

### Useful, usable release aimed at early adopters

### Lots of nice features  $\odot$

### **Various issues &**

Rakudo \* - a nice view point on the journey

Rakudo \* - a nice view point on the journey

Perl

6.0.0

**Mu** 

### Focus of today's talk:

### The work I'm doing to help us complete the next big part of the climb

# Introducing Meta-models: A Story

## Once upon a time, I wrote a class.

**class Lolcat is Cat { has \$.caption; has \$!lol-factor; method lol() { say(\$!lol-factor < 0 ?? 'wtf' !! \$!lol-factor < 42 ?? 'lol' !! 'rofl'); }**

**}**

## I thought my work was done, and I could go for a beer.

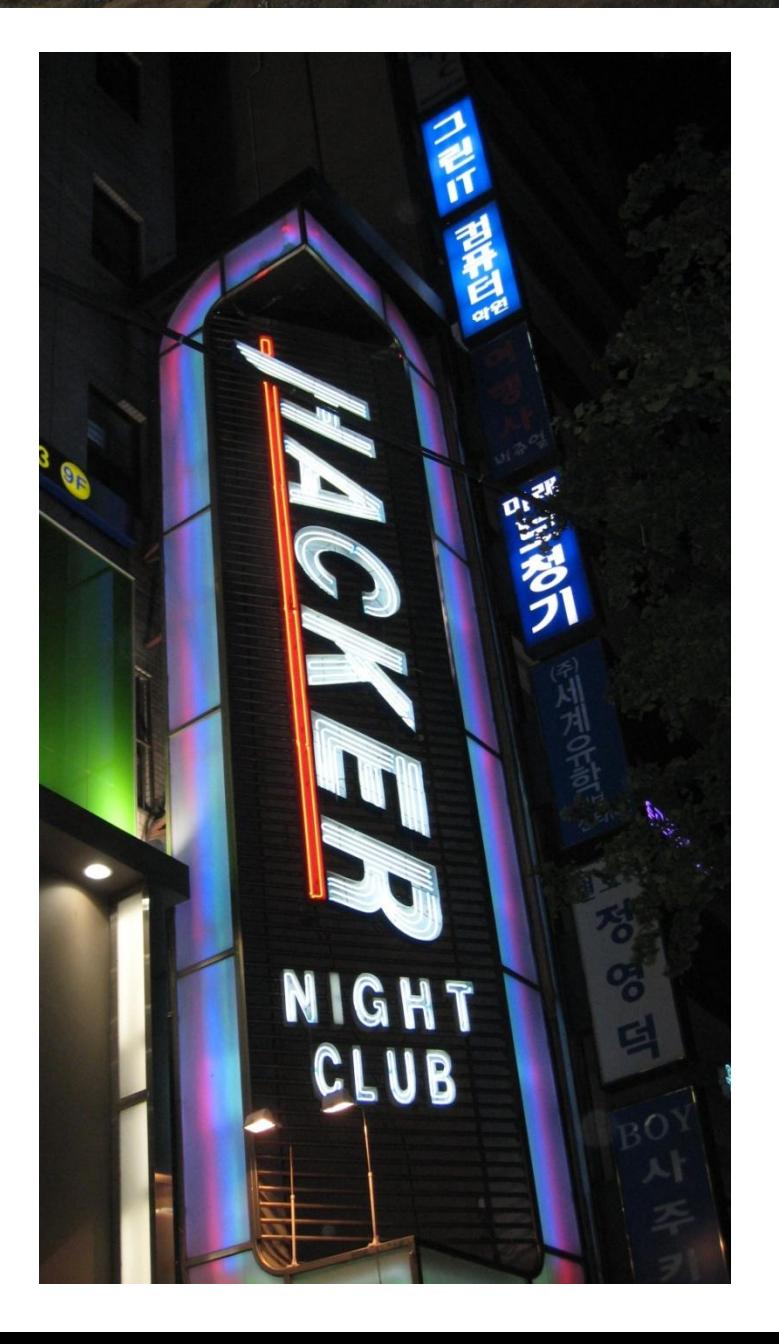

# But then my class started asking me asking me

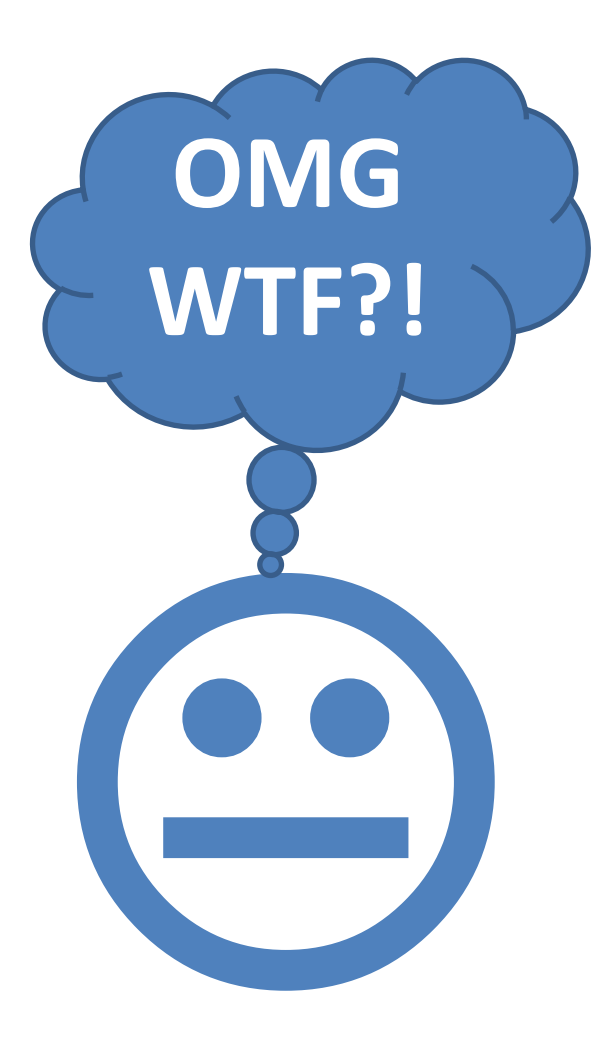

**How was I created?**

```
class Lolcat is Cat {
    has $.caption;
    has $!lol-factor;
   method lol() {
        say($!lol-factor < 0 ?? 'wtf' !!
            $!lol-factor < 42 ?? 'lol' !!
                                   'rofl');
```
**}**

**}**

### **What does it mean to have methods?**

```
class Lolcat is Cat {
    has $.caption;
    has $!lol-factor;
   method lol() {
        say($!lol-factor < 0 ?? 'wtf' !!
            $!lol-factor < 42 ?? 'lol' !!
                                   'rofl');
```
**}**

**}**

```
class Lolcat is Cat {
   has $.caption;
   has $!lol-factor;
   method lol() {
        say($!lol-factor < 0 ?? 'wtf' !!
            $!lol-factor < 42 ?? 'lol' !!
                                  'rofl');
           What does it mean
               to inherit?
```
**}**

**}**

**Do other classes all behave like me?**

```
class Lolcat is Cat {
    has $.caption;
    has $!lol-factor;
   method lol() {
        say($!lol-factor < 0 ?? 'wtf' !!
            $!lol-factor < 42 ?? 'lol' !!
                                   'rofl');
```
**}**

**}**

```
class Lolcat is Cat {
   has $.caption;
   has $!lol-factor;
   method lol() {
       say($!lol-factor < 0 ?? 'wtf' !!
           $!lol-factor < 42 ?? 'lol' !!
                                 'rofl');
         What about prototype
                   OO?
```
**}**

**}**

### Classes in Perl 6 are just one type of package.

### We also have grammars and roles.

```
…
token package_declarator:class {
    :my $*PKGDECL := 'class';
    <sym> <package_def>
}
token package_declarator:grammar {
    :my $*PKGDECL := 'grammar';
    <sym> <package_def>
}
token package_declarator:role {
    :my $*PKGDECL := 'role';
    <sym> <package_def>
}
STD.pm
```
**…**

```
…
token package_declarator:class {
    :my $*PKGDECL := 'class';
    <sym> <package_def>
}
token package_declarator:grammar {
    :my $*PKGDECL := 'grammar';
    <sym> <package_def>
}
token package_declarator:role {
    :my $*PKGDECL := 'role';
    <sym> <package_def>
}
…
STD.pm
```
## All have methods, attributes, semantics for inheritance and composition, etc.

## Many more commonalities than differences.

# Could bake the details deep in the implementation.

Not hackable, not extensible…and thus not Perl 6-like.

# Idea!

## Define an API and implement it for each type of package.

## OO API

### Make the API actually be a set of methods on an object

## Different type of package = different type of object

Tweak an existing package type by subclassing

# Implement the object model in terms of objects.

# Extend the object model in terms of objects.

## Meta-object

# An object that specifies how some other object works

# Meta-object Protocol

# The set of methods that we implement in a meta-object

**::LolCat := ClassHOW.new\_type(name => 'LolCat');**

```
LolCat.^add_parent(Cat);
```

```
LolCat.^add_attribute(Attribute.new(
    name => '$!caption', has_accessor => True
));
LolCat.^add_attribute(Attribute.new(
    name => '$!lol-factor'
)); 
LolCat.^add_method('lol', method () {
    ...
});
LolCat.^compose();
```
# The 6model Project

# Today's object implementation in Rakudo builds a layer on top of the Parrot built-in object model.

## Allowed us to get to something that works well enough quickly

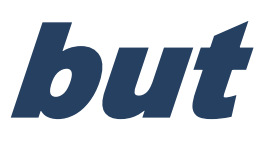

## We've hit limits of this approach

- **8 Semantic gap hurts**
- 8 Hard to hack on or change
- Hard to reason about
- Tricky to port to other VMs
- Performance issues
- 8 No easy path to implement type-driven optimizations
- 
- No easy path to implement representation polymorphism

# Let's look at **this with fresh eyes.**

#### Small object model core designed with serving Perl 6's needs at its heart

## Learn from…

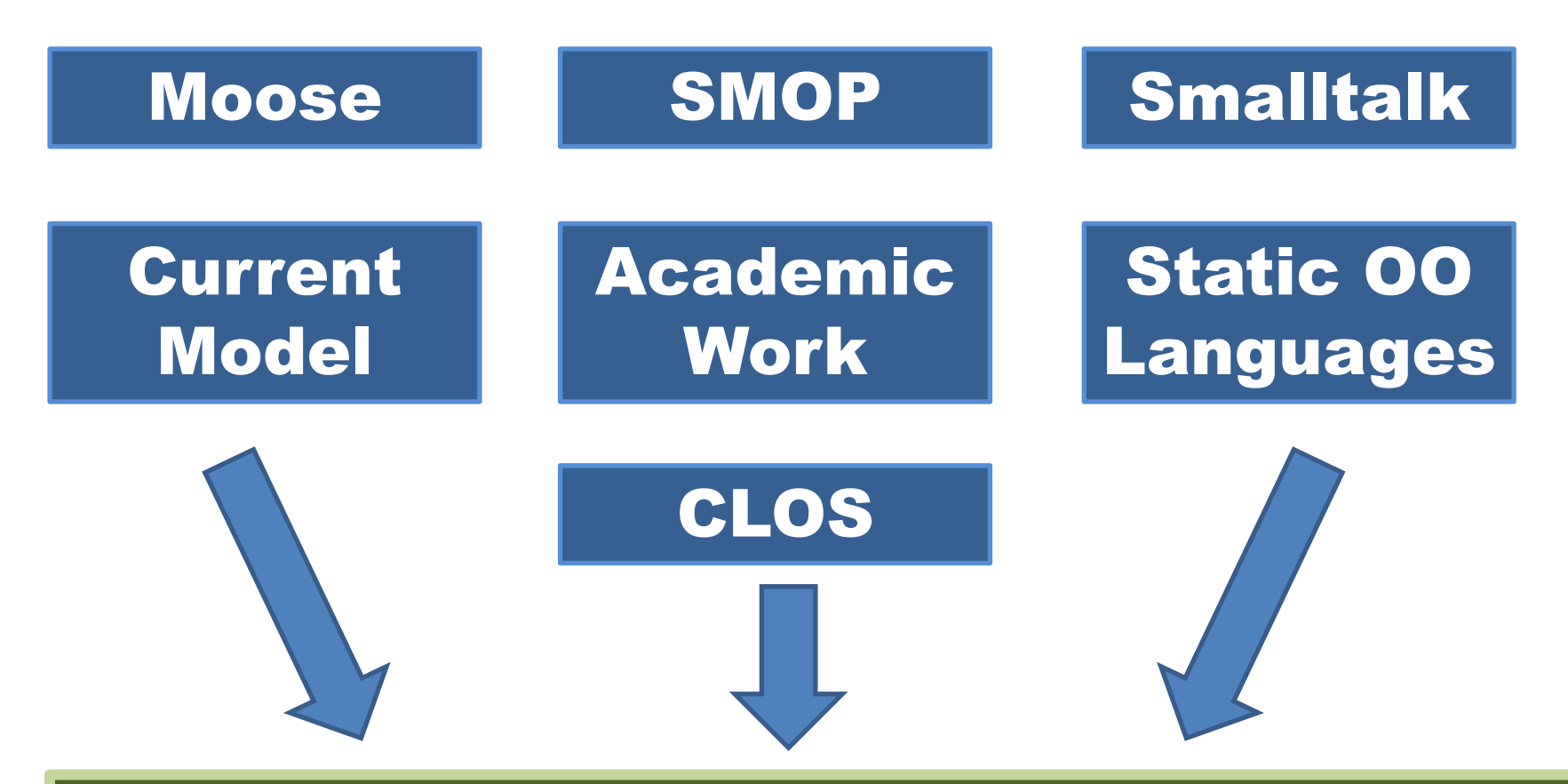

Small object model core designed with serving Perl 6's needs at its heart

# So what do I want out of this process?

# Small Low-Level Core

# Write the rest in Perl 6 (or a subset of it)

# Tension between "low-level and fast at runtime" and "high level, hackable, extensible and maintainable"

# "What are the core primitives to try and get really fast?"

## Method dispatch in the common, optimizable cases

## Attribute access

## Type checks

## Object instantiation

# Don't need to worry quite so much over…

## Type construction (happens at compile time)

## Role composition

## Introspection

## The uncommon cases

## Conclusions

### Primitives will be: Method dispatch Attribute storage and lookup Object allocation

#### Build everything else (classes, inheritance, roles, introspection) out of them

# Representation Polymorphism

## How do we represent an object in memory?

## How do we store attributes?

## How do we box/unbox native types?

## These are all issues related to representation.

Perl 6 offers representation polymorphism, to allow classes to choose (or let the class user choose) a representation strategy.

### Possible to leave a class open to being instantiated with different representations

```
class Color::RGB is repr(*) {
    has uint8 $.red;
    has uint8 $.green;
    has uint8 $.blue;
}
```
#### "I want to store lots of these in an array" => bit-packed representation

#### "Just one, fast access" => typical word-aligned representation

## Conclusions

### We shall have two core APIs.

### HOW API = control over dispatch, declarations, introspection

#### REPR API = control over object allocation, attribute storage (and if applicable, GC interaction)

# Gradual Typing

## How much type information is there in this code?

**sub get\_cat\_from\_rescue\_center(\$type, \$owner) { my Cat \$rescued = cat\_search(\$type); \$rescued.owner = \$owner; return \$rescued; }**

```
my $kitteh = get_cat_from_rescue_center(
    'tabby', 'Anna');
```
## How much type information is there in this code?

**sub get\_cat\_from\_rescue\_center(\$type, \$owner) { my Cat \$rescued = cat\_search(\$type); \$rescued.owner = \$owner; return \$rescued; }**

```
my $kitteh = get_cat_from_rescue_center(
    'tabby', 'Anna');
```
#### **Cat**

## How much type information is there in this code?

**sub get\_cat\_from\_rescue\_center(\$type, \$owner) { my Cat \$rescued = cat\_search(\$type); \$rescued.owner = \$owner; return \$rescued;**

**my \$kitteh = get\_cat\_from\_rescue\_center( 'tabby', 'Anna');**

#### **Cat Any**

**}**

## How much type information is there in this code?

**sub get\_cat\_from\_rescue\_center(\$type, \$owner) { my Cat \$rescued = cat\_search(\$type); \$rescued.owner = \$owner; return \$rescued;**

**my \$kitteh = get\_cat\_from\_rescue\_center( 'tabby', 'Anna');**

#### **Cat Any Mu**

**}**

#### No extra type information provided

Fully **Statically** typed program

#### The compiler lets you choose how much type information to provide

#### and

tries to give you more benefits as you give it more information to work with

### A key place we can take advantage of type information is to optimize method dispatches

### Normally, we look up methods in a hash table

### Faster is to index into a v-table

```
class Shape {
    has $.name;
    method area() { ... }
}
class Square is Shape {
    method area($side) { $side ** 2 }
}
```
#### V-table for Shape

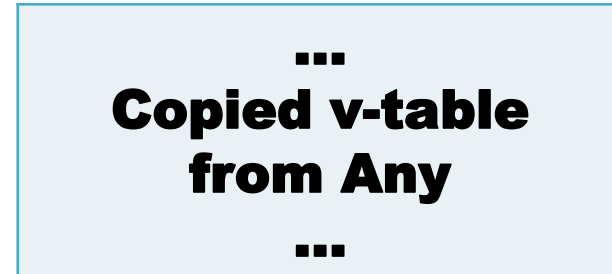
```
class Shape {
    has $.name;
    method area() { ... }
}
class Square is Shape {
    method area($side) { $side ** 2 }
}
```
#### V-table for Shape

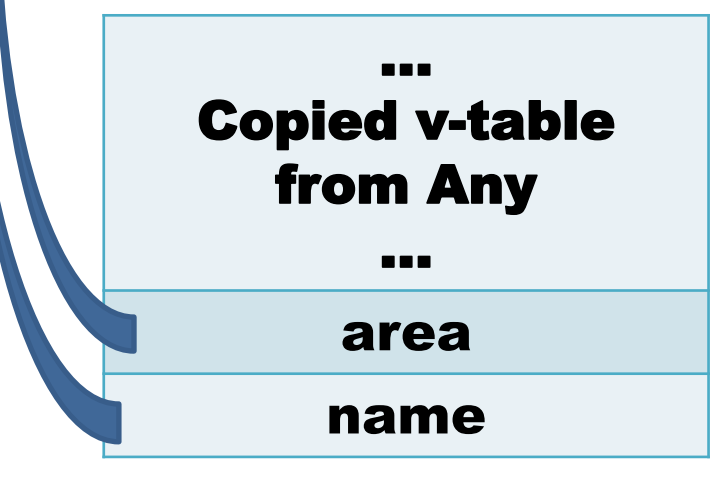

```
class Shape {
    has $.name;
    method area() { ... }
}
class Square is Shape {
    method area($side) { $side ** 2 }
}
         ...
   Copied v-table 
     from Any
         ...
       area
       name
                                        ...
                                 Copied v-table 
                                    from Any
                                       ...
                                      area
                                      name
 V-table for Shape V-table for Square
                                                     \setminus \mathcal{I}Copy
```
# Conclusions

# Compiling method dispatches to v-table lookups means we need the meta-objects built and available at compile time

## Single unified compile time and runtime MOP...

### ...and a place to hang a v-table

# The Model So Far

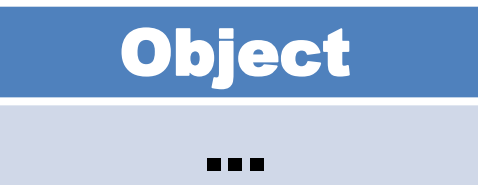

#### Meta-object

new\_type add\_method add\_parent add\_attribute compose methods parents attributes

...

### **Object**

...

#### Meta-object

new\_type add\_method add\_parent add\_attribute compose methods parents attributes

...

#### REPR

type\_object\_for instance\_of get\_attr bind\_attr

...

# **Object**

...

#### Meta-object

new\_type add\_method add\_parent add\_attribute compose methods parents attributes

...

#### REPR

type\_object\_for instance\_of get\_attr bind\_attr

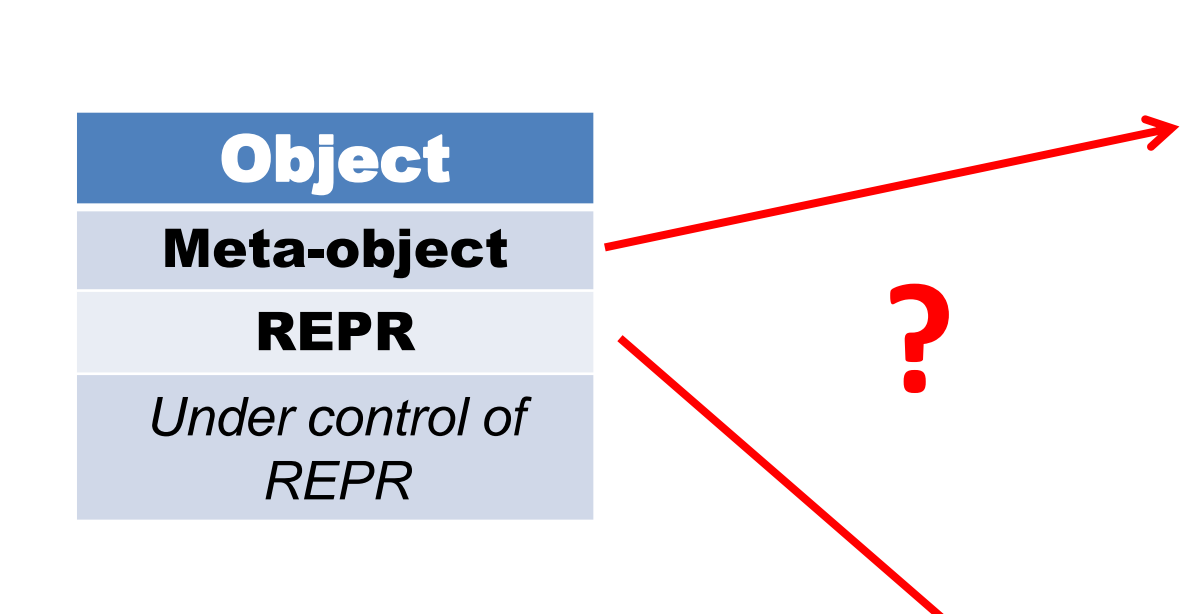

...

#### Meta-object

new\_type add\_method add\_parent add\_attribute compose methods parents attributes

...

#### REPR

type\_object\_for instance\_of get\_attr bind\_attr

...

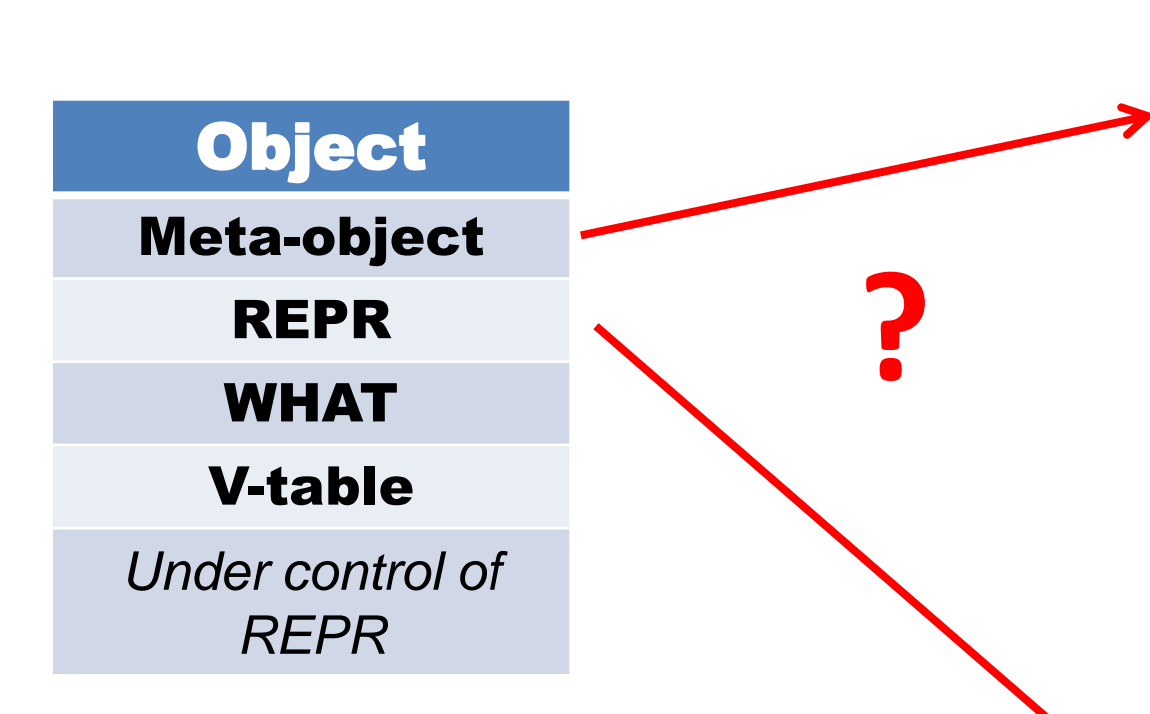

Objects are getting a little fat...

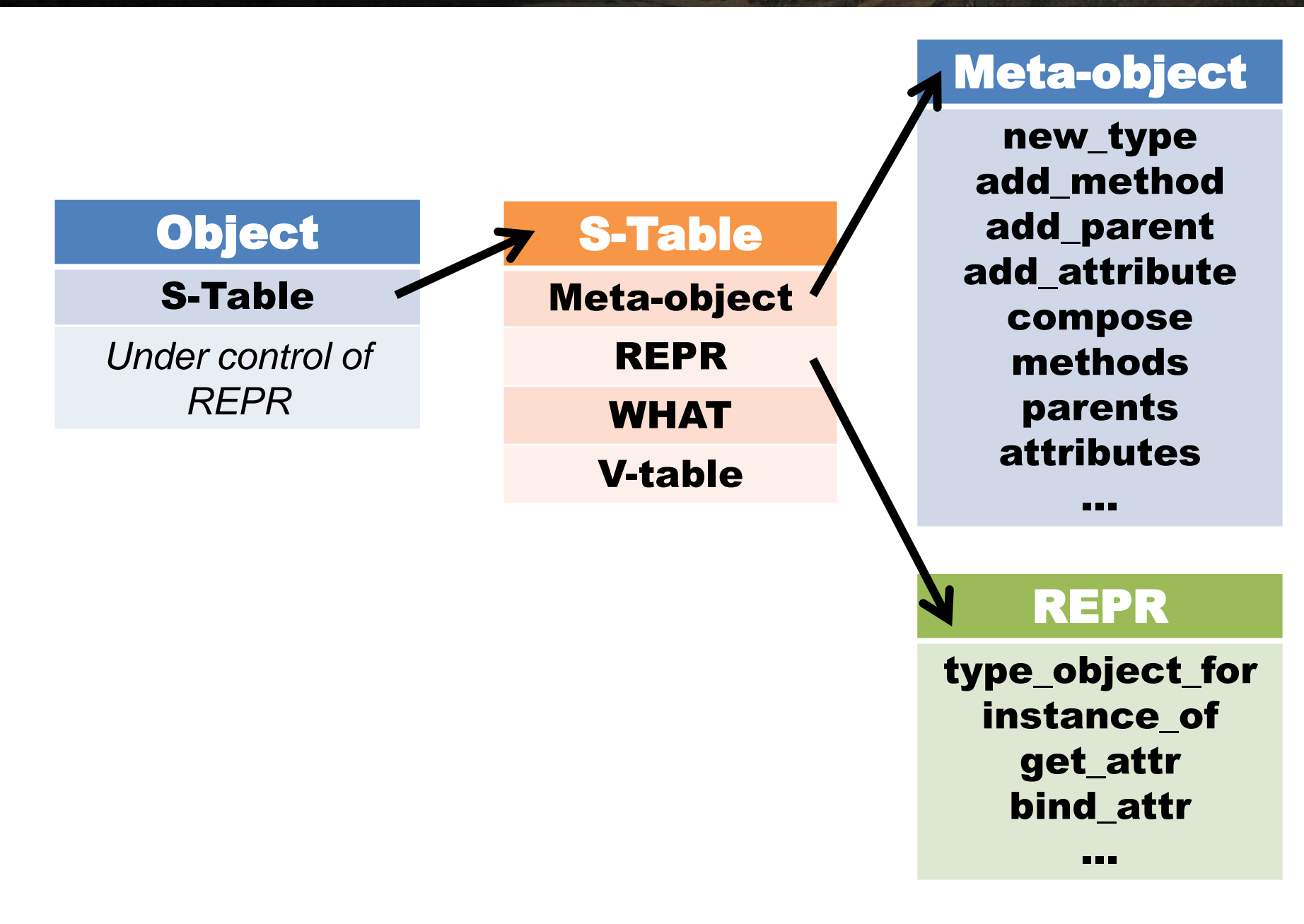

# Bounded Serialization

### We build the meta-objects and S-tables at compile time

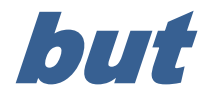

### We need them at runtime

Serialize (freeze) them at the end of the compile, and deserialize (thaw) them at program startup

# One of the main reasons that Rakudo's startup time is so bad today is that we have to construct all of the built-in types at startup.

# Want to just serialize them all once and be able to quickly deserialize them each startup.

# Tricky problem is tricky.  $\bigcirc$

#### Pizza.pm and Food.pm

**use Food; class Pizza { has \$.diameter; has @.toppings; }**

```
class Food {
    has $.hot;
    has $.vegetarian;
}
```
**use Food; class Pizza { has \$.diameter; has @.toppings; }**

### Pizza.pm and Food.pm

```
class Food {
    has $.hot;
    has $.vegetarian;
}
```
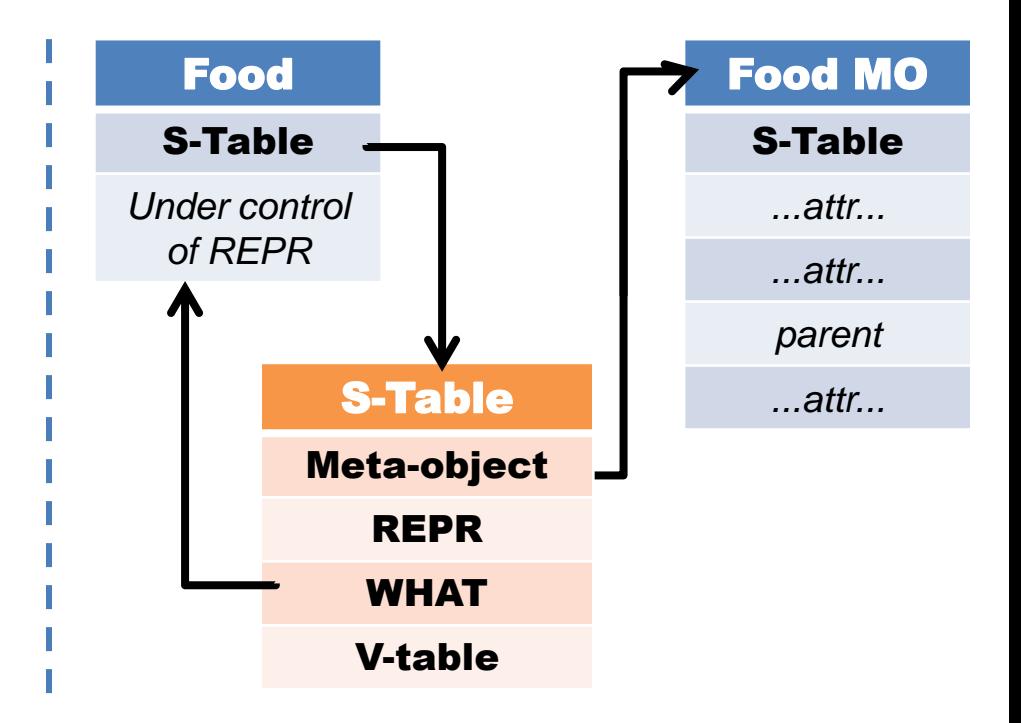

#### Pizza.pm

**use Food; class Pizza { has \$.diameter; has @.toppings; }**

### Food.pm

```
class Food {
    has $.hot;
    has $.vegetarian;
}
```
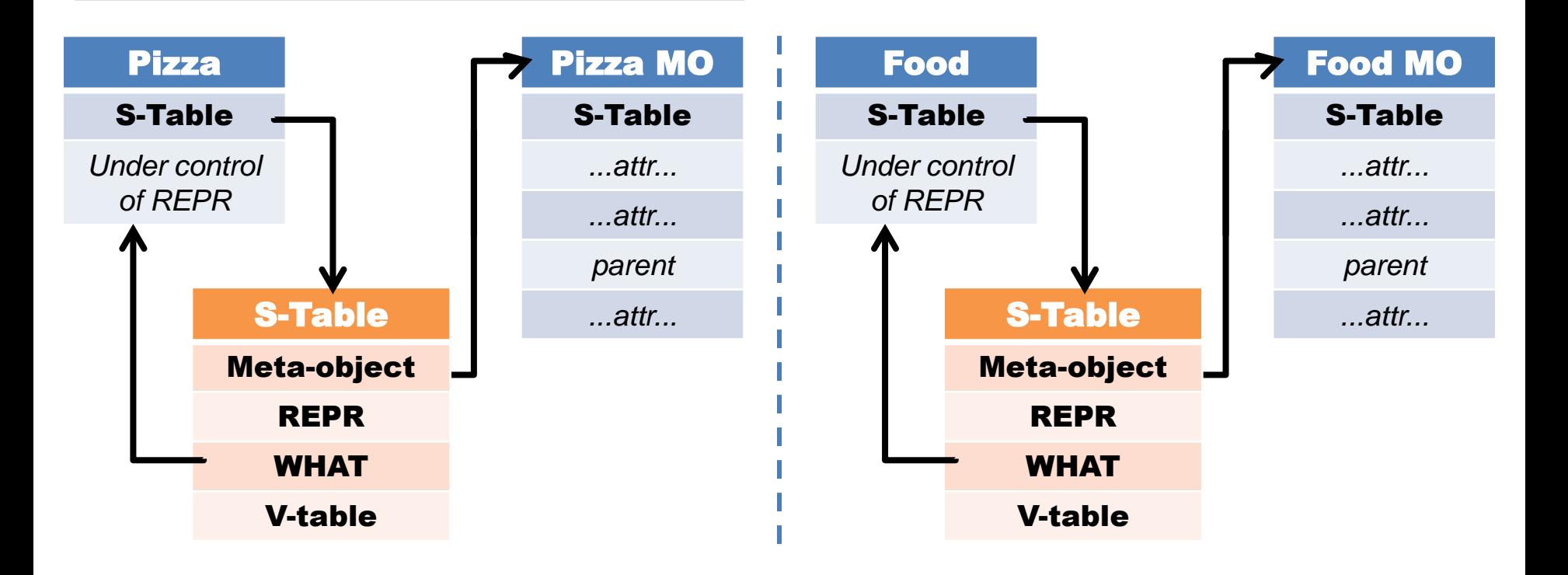

#### Pizza.pm

**use Food; class Pizza { has \$.diameter; has @.toppings; }**

### Food.pm

```
class Food {
    has $.hot;
    has $.vegetarian;
}
```
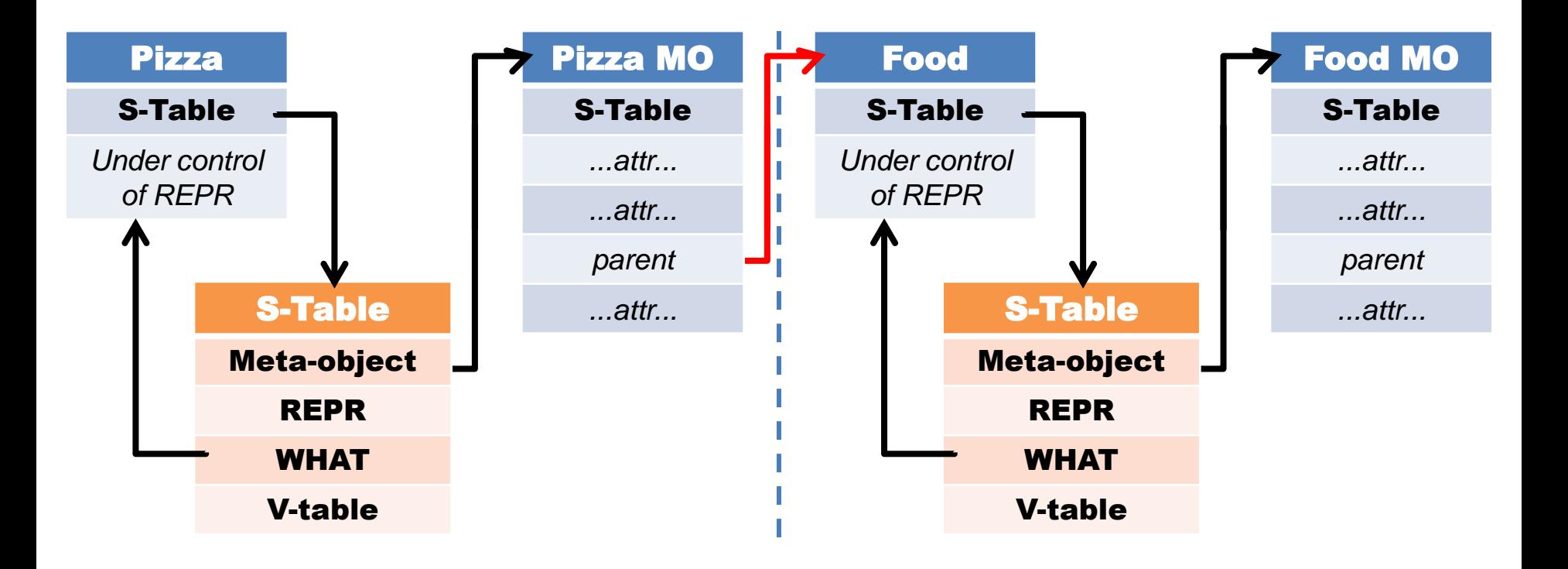

#### Pizza.pm

**use Food; class Pizza { has \$.diameter; has @.toppings; }**

### Food.pm

```
class Food {
    has $.hot;
    has $.vegetarian;
}
```
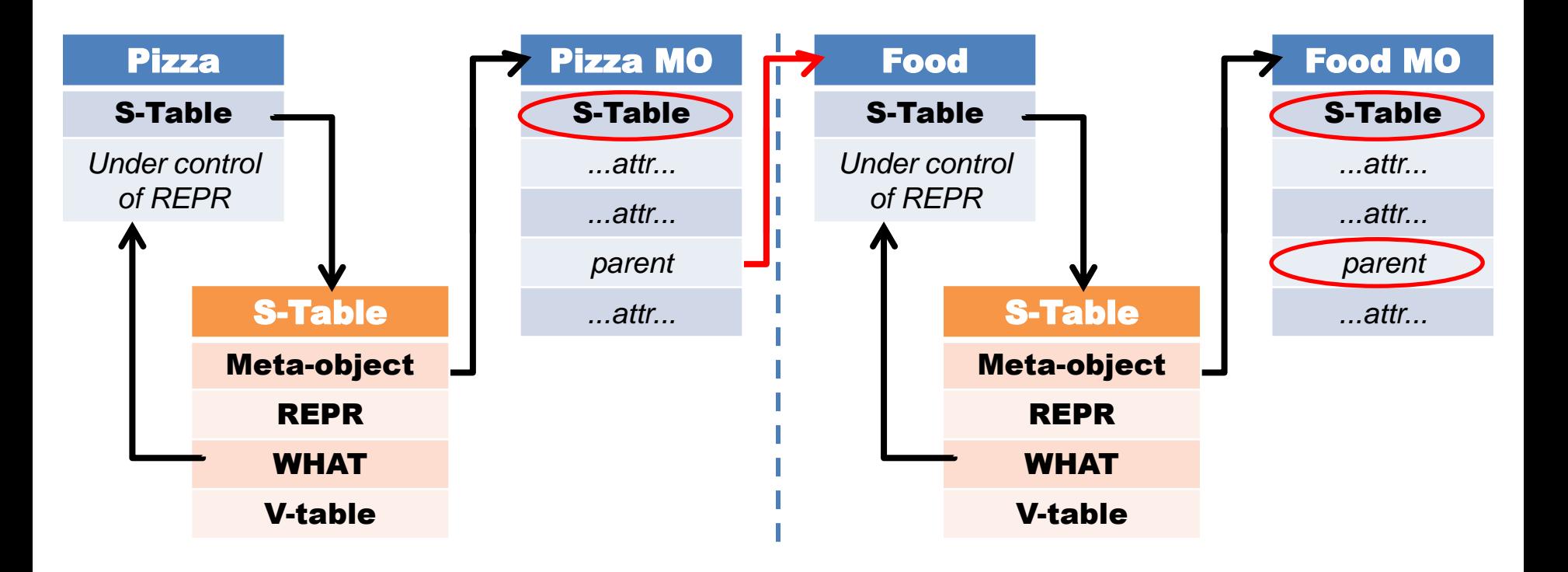

# Give every object and every S-table a pointer to a Serialization Context.

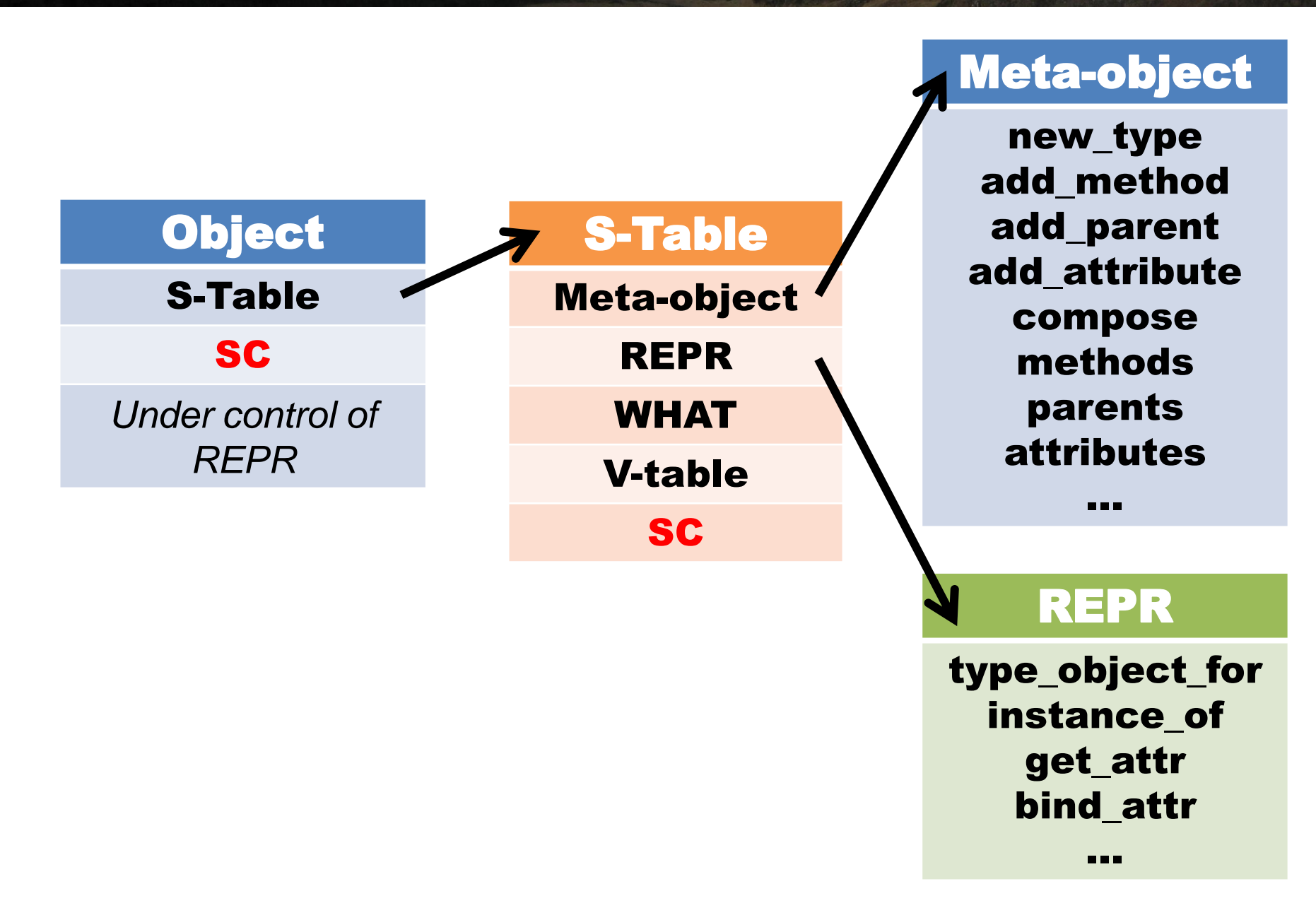

# When serializing, we visit objects added to our SC.

# If it's not in an SC, serialize it and visit its children.

# If it already has an SC, serialize a fixup (reference) so we can link it.

# **VM** Portability

# Today Rakudo only runs on and targets the Parrot VM.

# Just as Perl 5 supports many platforms, in Perl 6 we want to support many runtimes.

"Perl 6 should be available everywhere."

# Small meta-model core = Small amount to port

# Design is quite naturally portable. \o/

# Current Status

# The core of the model has been implemented.

# Working representation polymorphism.

# First, working cut of an implementation of classes.

# Today, the core so far is implemented on:

# Parrot .Net CLR JVM

# In the future there will likely be more

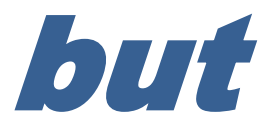

# don't want to spread limited development resources too thin.

# What now?

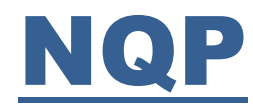

# Finish filling out ClassHOW

# Push it into the bootstrapped NQP on Parrot

### Implement serialization contexts and serialization

## Update NQP to use them

### Rakudo

# Get the grammar and actions to run on the updated NQP

## Re-write the meta-objects to work with the new object model

### Use serialization contexts

### Debug until it works  $\odot$

### .Net/JVM

# Get ClassHOW to run

## Get NQP tests to pass

# Bootstrapped, self-hosting NQP

### Get Rakudo to run there

# Merci beaucoup!

# Questions?